POOLA\_INVASIVE\_BREAST\_CANCER\_UP

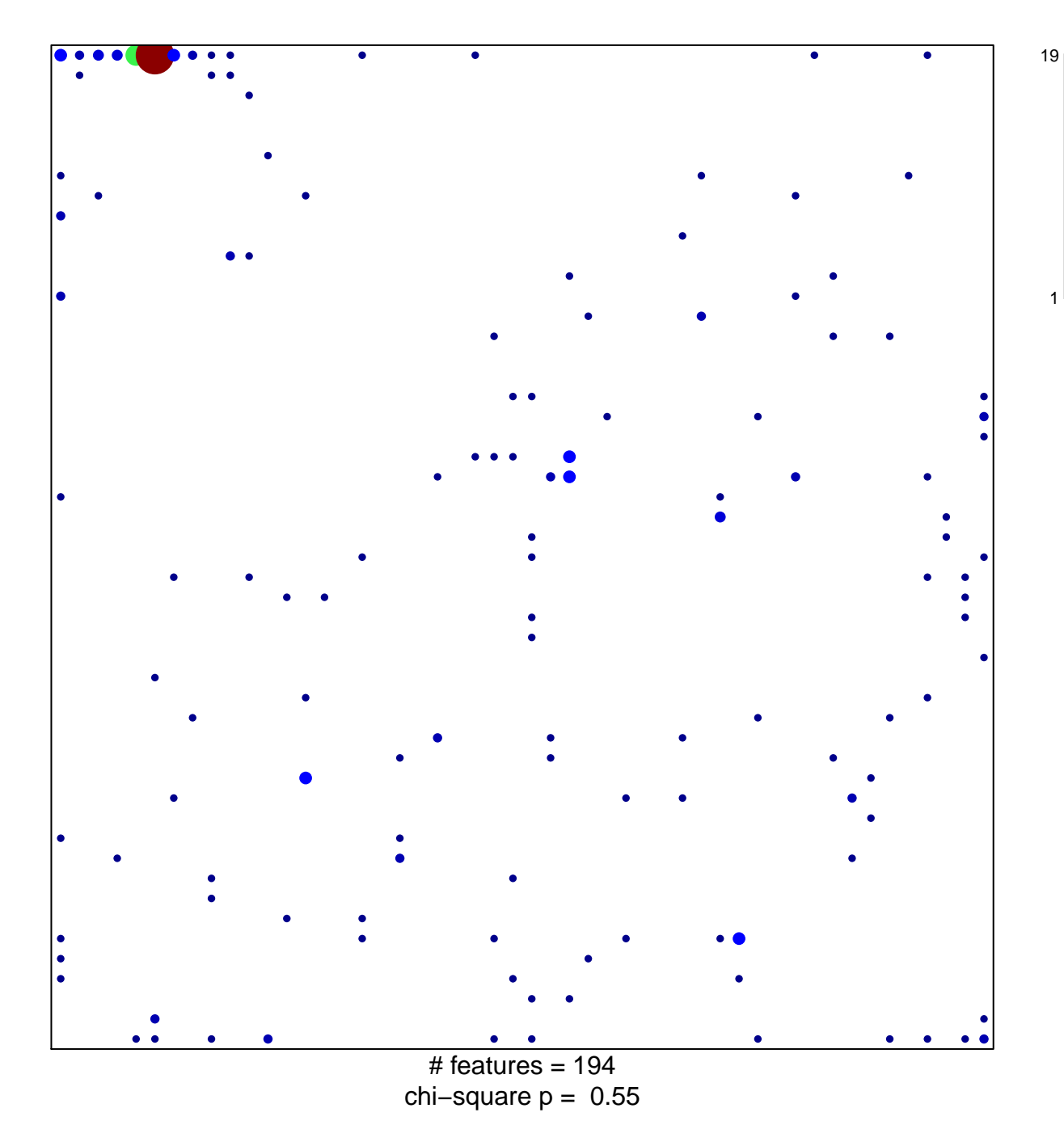

## **POOLA\_INVASIVE\_BREAST\_CANCER\_UP**

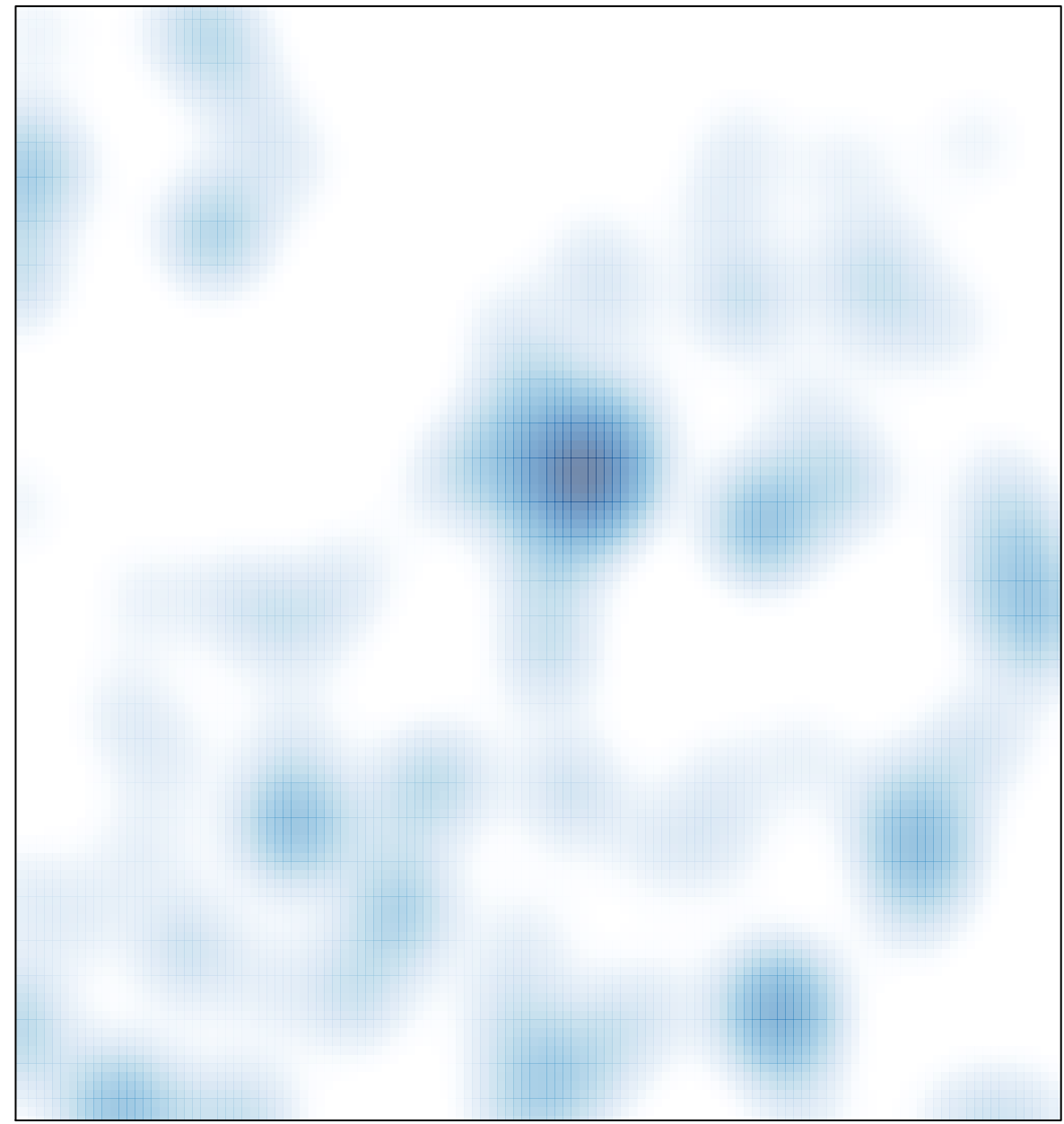

# features =  $194$ , max =  $19$